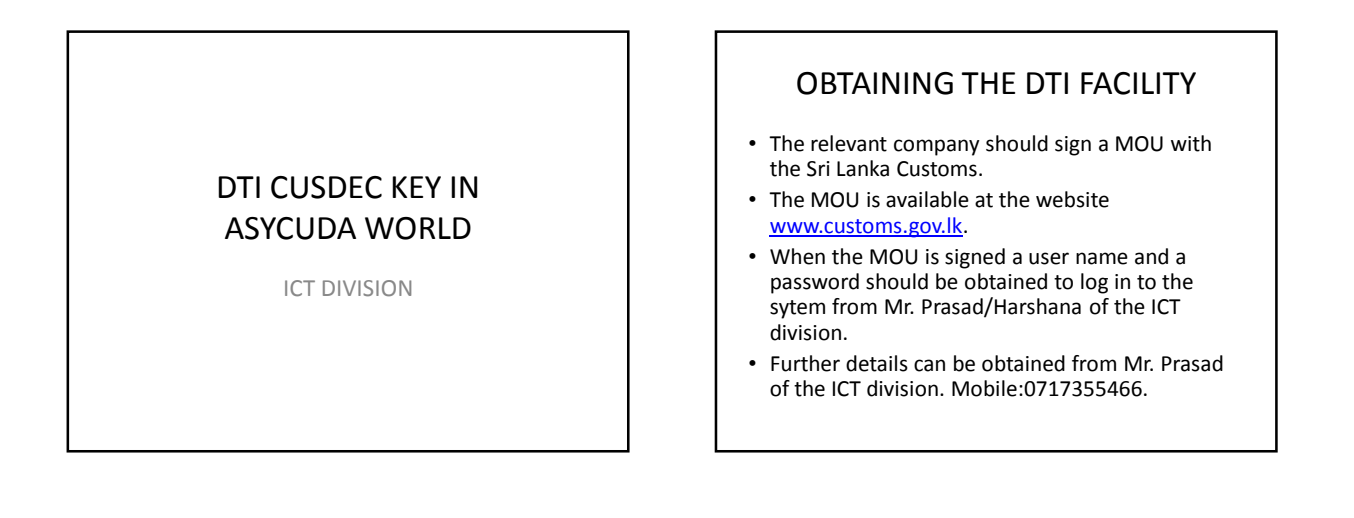

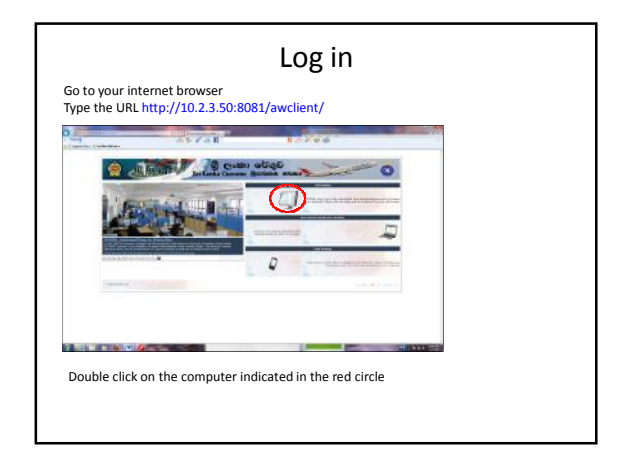

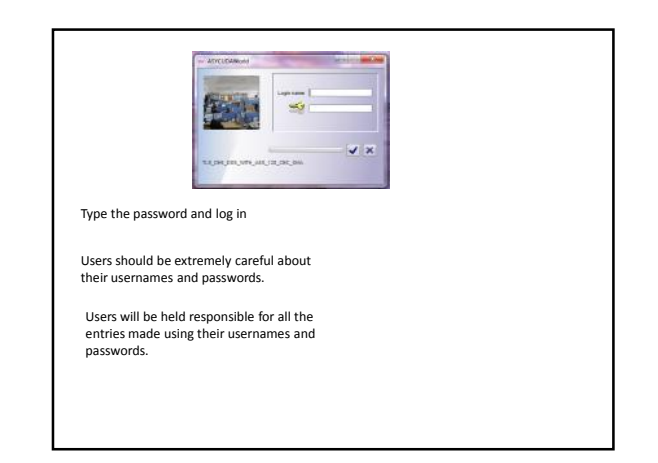

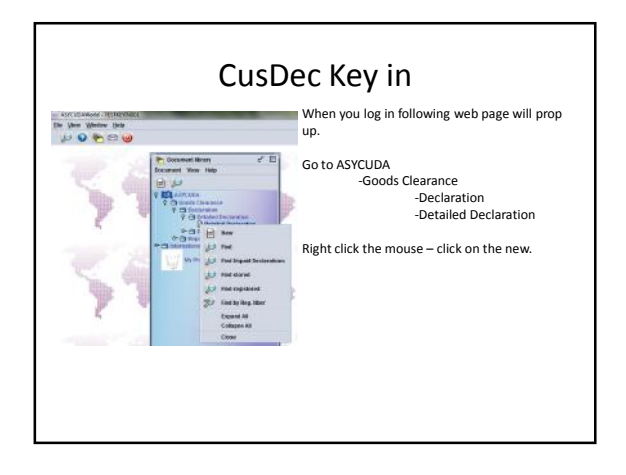

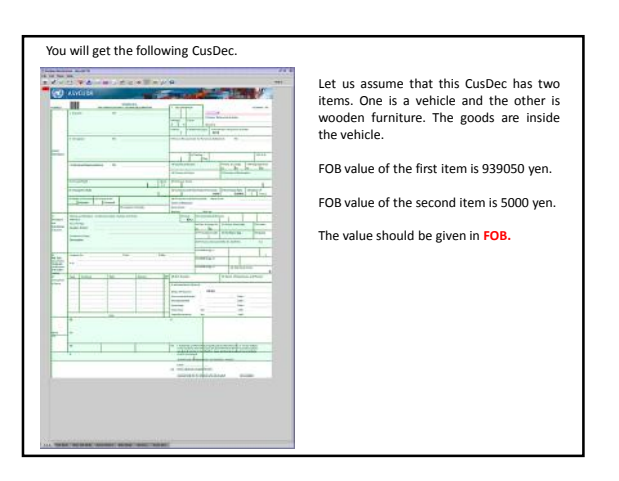

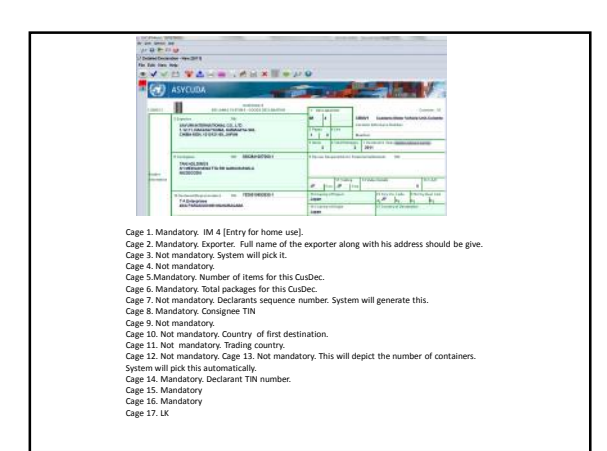

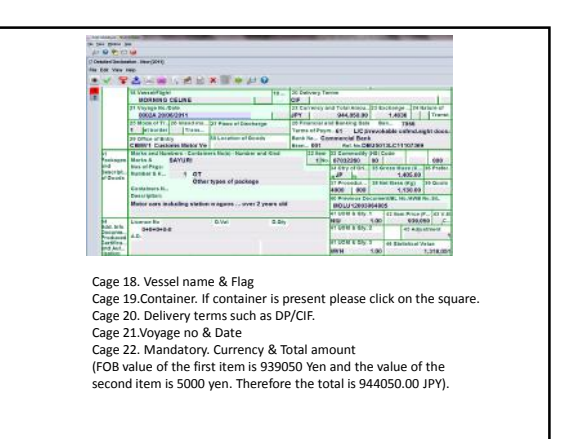

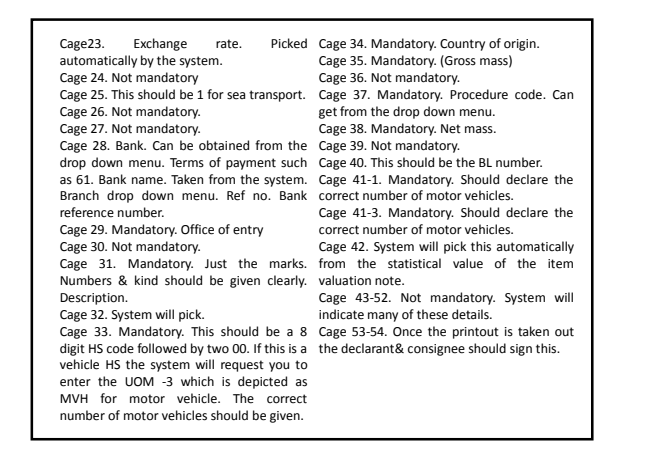

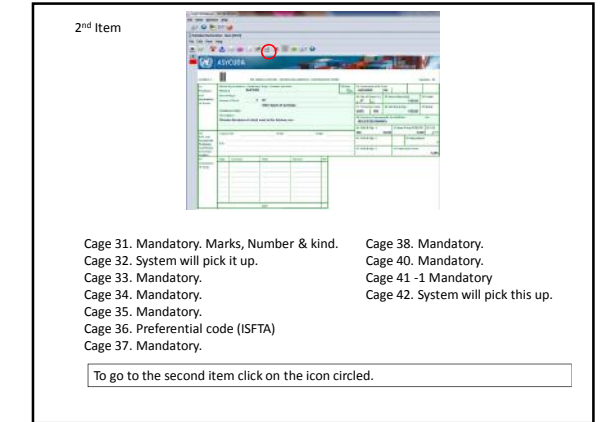

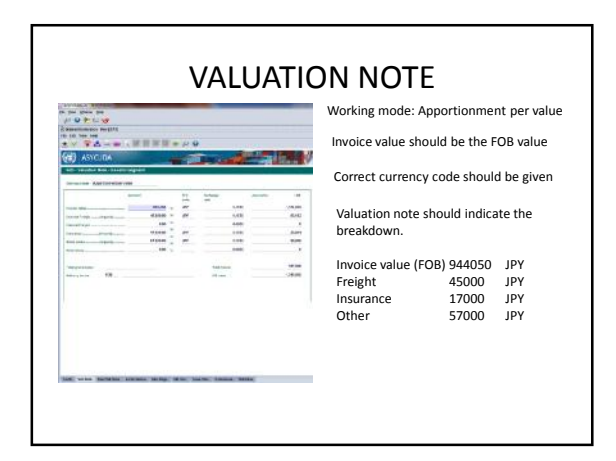

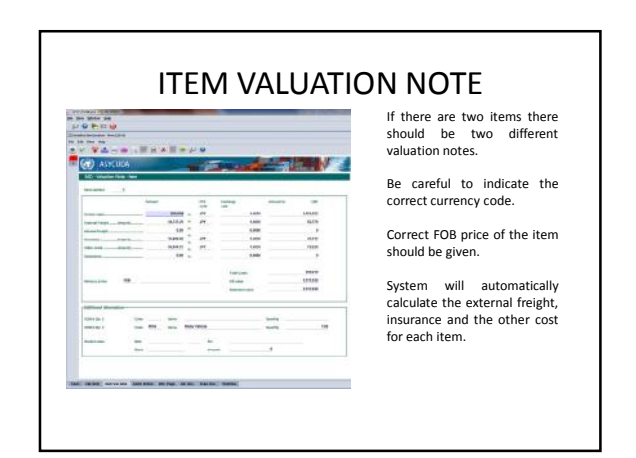

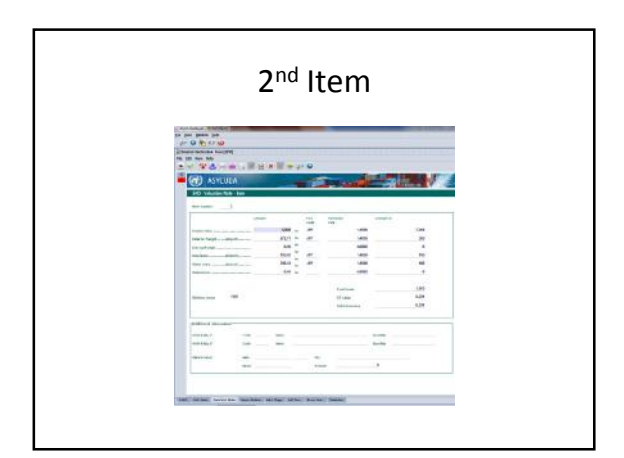

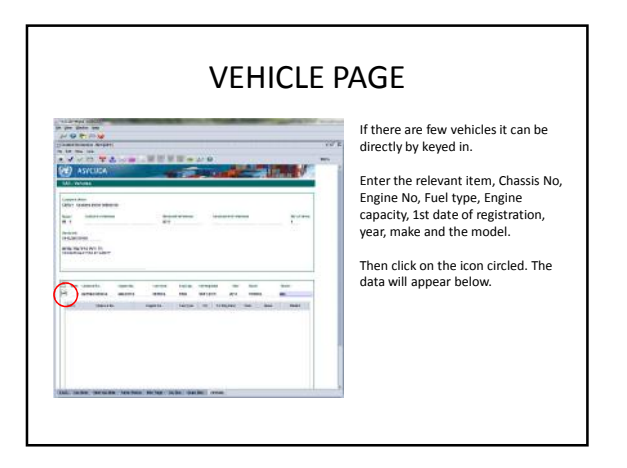

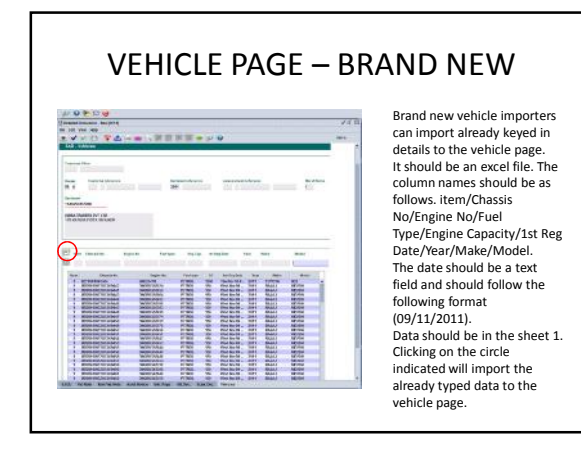

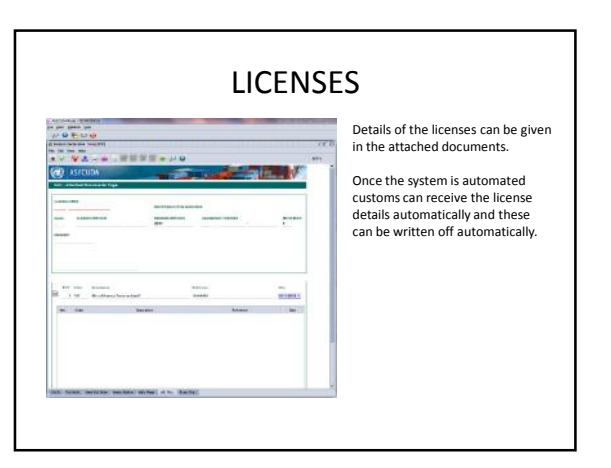

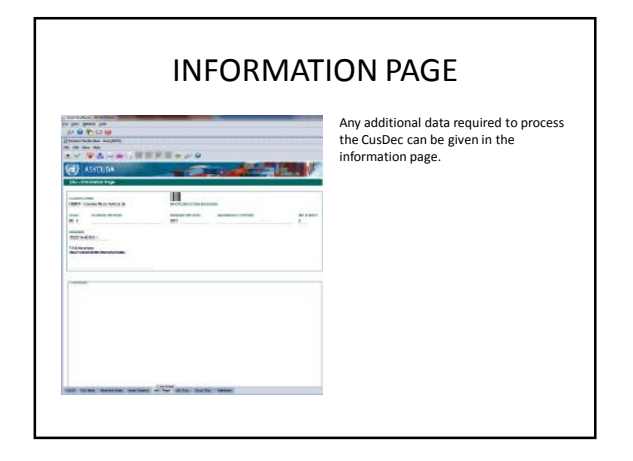

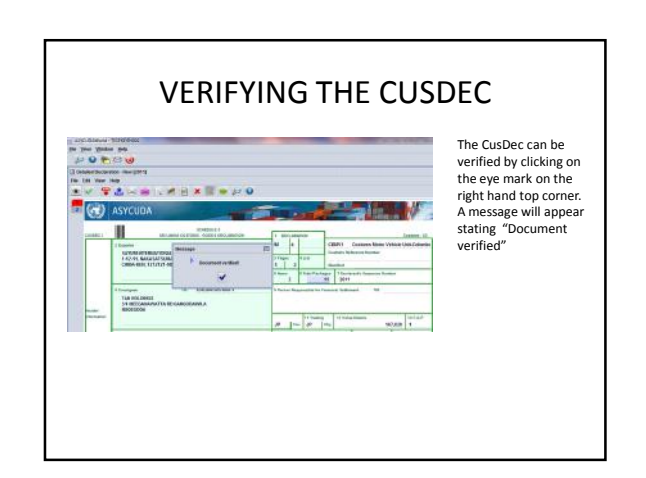

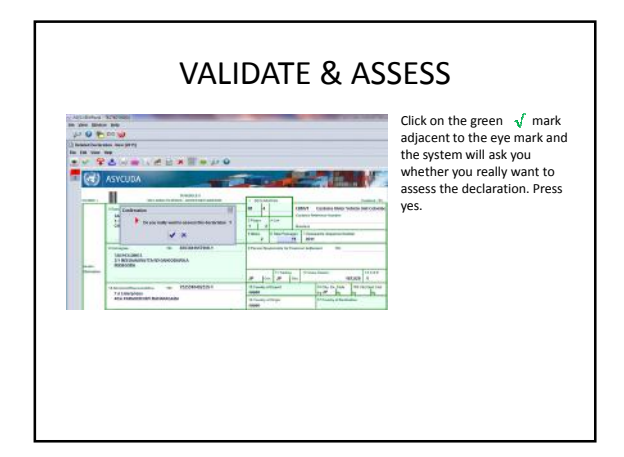

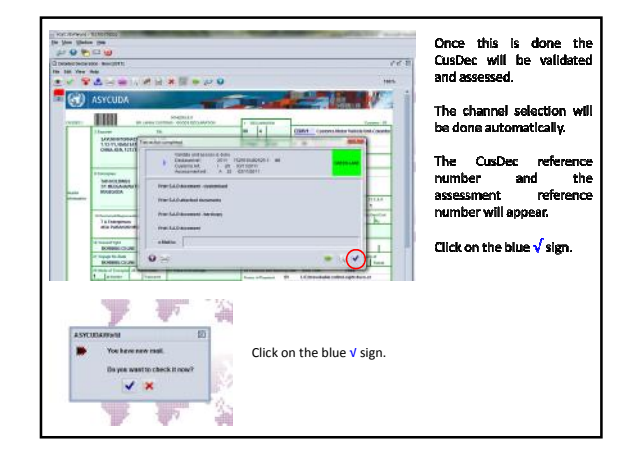

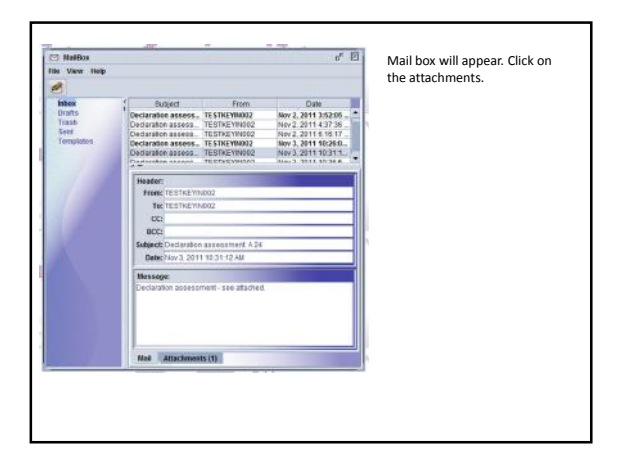

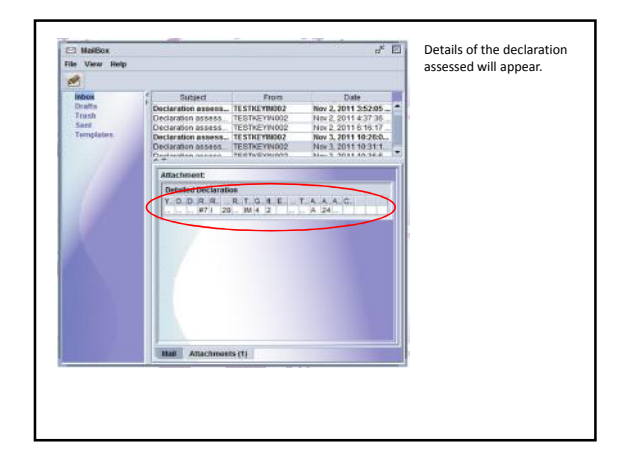

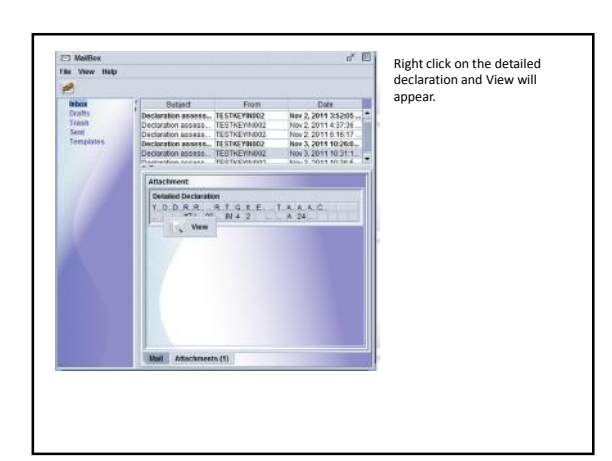

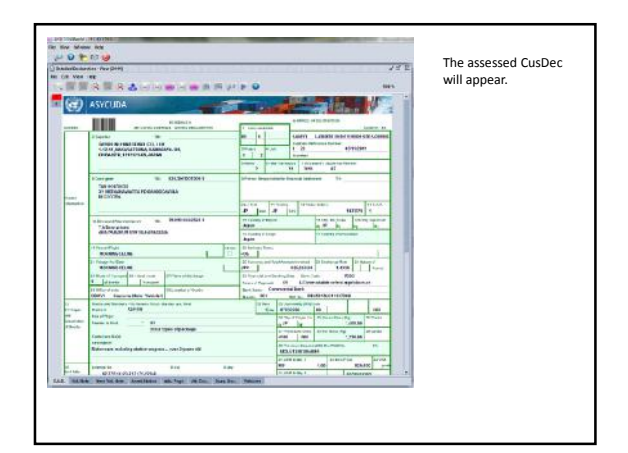

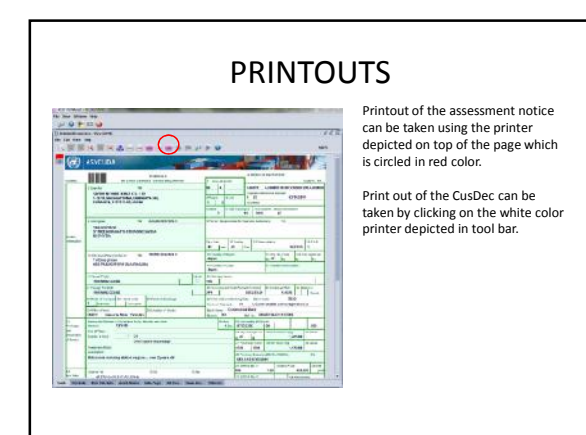

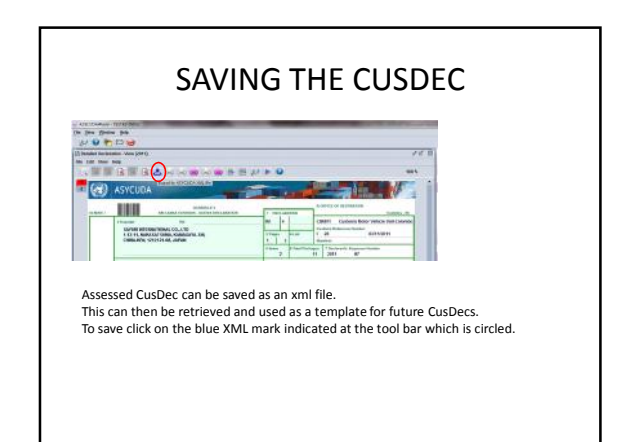

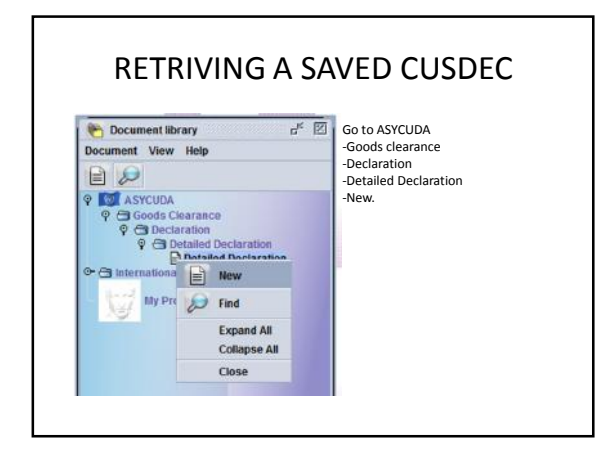

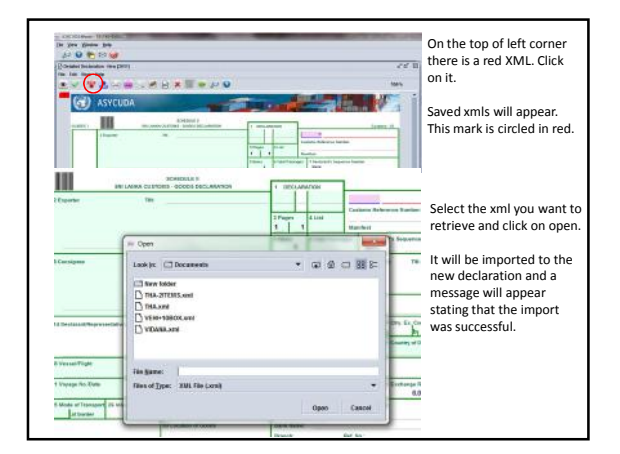

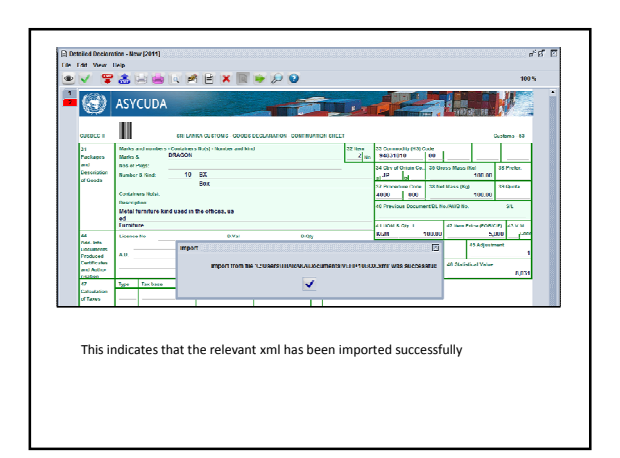

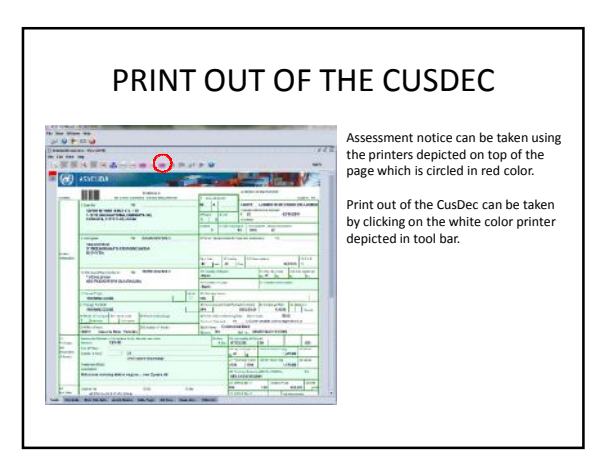

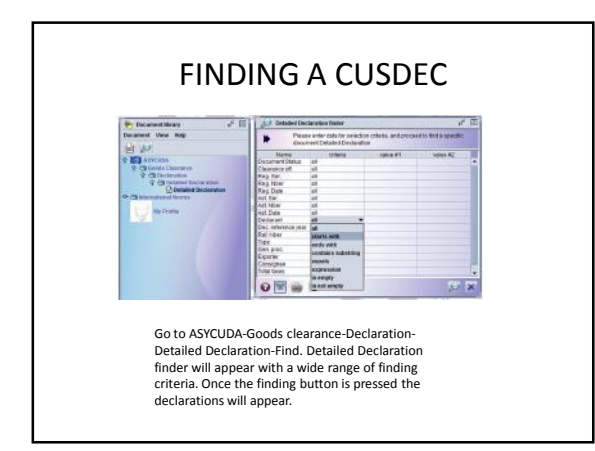

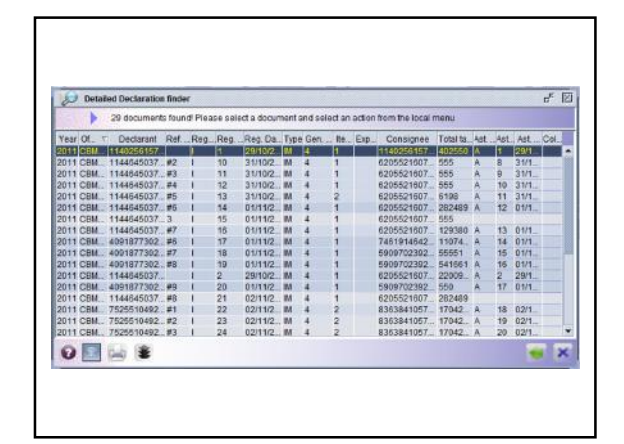

## HOW TO KEY IN A CUSDEC WHERE A VEHICLE COMES IN A CONTAINER AND THERE ARE SOME FURNITURE INSIDE THE CONTAINER.

- Since the HS is 87032260 which is for a vehicle a vehicle page will prop up [ Circled]. The declarant/importer should indicate the UOM-3 which is for MVH [Motor Vehicles].
- Since the vehicle comes in a container cage 19 should be ticked and the container page will prop up. • Item 2 which is furniture too comes inside the container.
- Therefore, all items should be linked to the container. In the container page this should be displayed correctly. Container<br>number keyed in twice. The gross mass indicated in the items<br>should tally with that indicated in the containers. Please note that<br>as soon as you enter the item n don't amend the same no errors will prop up.
- Vehicle page requires the details pertaining to the vehicle.

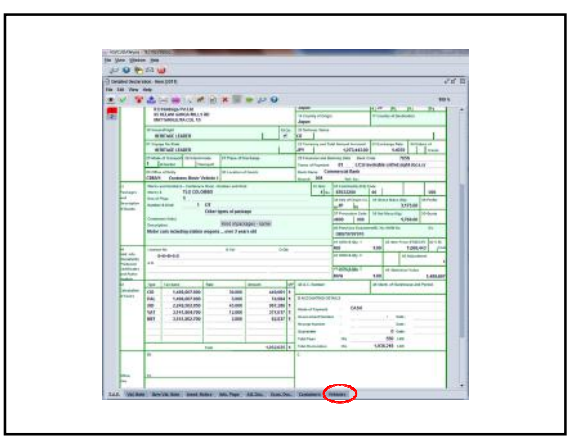

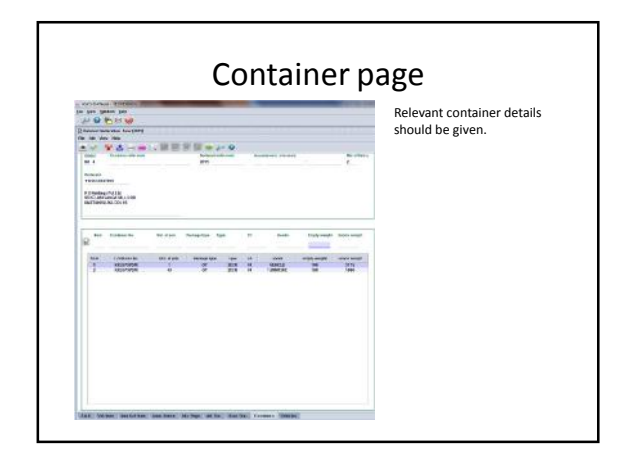

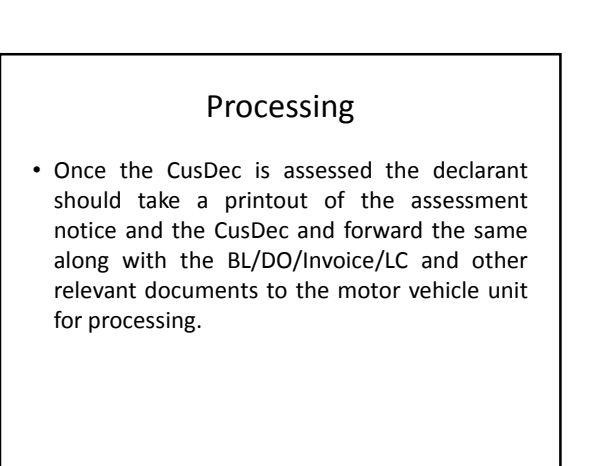